# **DIPLÔME NATIONAL DU BREVET**

#### **SESSION 2023**

## **MATHEMATIQUES**

Série Professionnelle

Durée de l'épreuve : 2 h 00

100 points

Dès que le sujet vous est remis, assurez-vous qu'il est complet. Il comporte 7 pages numérotées de la page 1 sur 7 à la page 7 sur 7 dans la version initiale **et 17 pages numérotées de 1/17 à 17/17 dans la version en caractères agrandis.**

**ATTENTION** LES ANNEXES pages agrandies 13/17 à 17/17 sont à rendre avec la copie.

L'usage de la calculatrice avec mode examen actif est autorisé.

L'usage de la calculatrice sans mémoire, « type collège » est autorisé.

L'utilisation du dictionnaire est interdite.

### Indication portant sur **l'ensemble du sujet**

Pour chaque question, si le travail n'est pas terminé, laisser tout de même une trace de la recherche ; elle sera prise en compte dans la notation.

# **Exercice 1 (20 points)**

Cet exercice est un questionnaire à choix multiple (QCM). Il est à compléter en **ANNEXE 1 à rendre avec la copie.**

# **Exercice 2 (20 points)**

Les photographies ci-dessous représentent deux pots de fleurs cylindriques.

Le grand pot est un agrandissement de coefficient 3 du petit pot. Ce qui signifie que le diamètre et la hauteur du grand pot sont 3 fois plus grands que le diamètre et la hauteur du petit pot.

Le schéma n'est pas à l'échelle

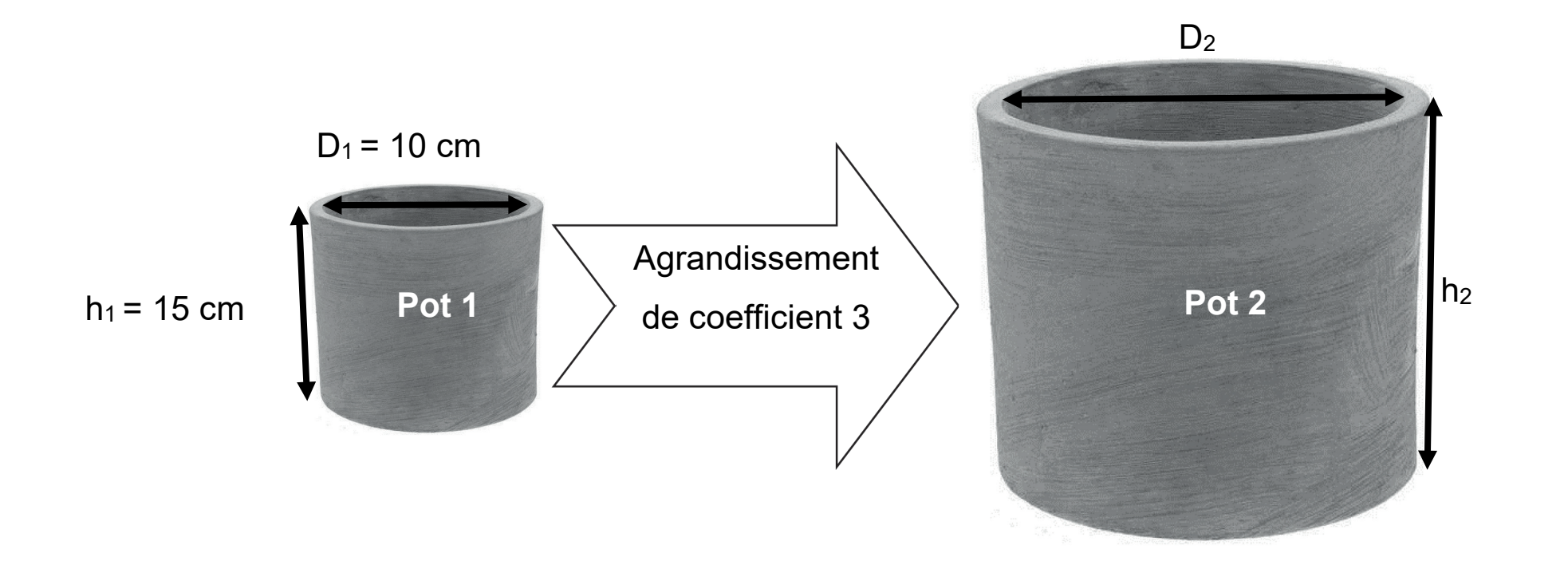

## **Volume du petit pot**

**1.** Calculer le rayon R<sub>1</sub> du pot 1.

**2.** Montrer par un calcul détaillé que le volume  $V_1$  du pot 1 est égal à 1177,5 cm3.

Rappel :  $V_{Cylinder} = \pi \times R^2 \times h$ , on prendra  $\pi = 3.14$ .

## **Volume du grand pot**

- **3.** Calculer le rayon R<sub>2</sub> du pot 2.
- **4.** Calculer la hauteur h<sub>2</sub> du pot 2.
- **5.** À l'aide de la formule, calculer le volume  $V_2$  du pot 2.

**6.** Affirmation : « Quand on réalise un agrandissement avec un coefficient multiplicateur de 3, le volume d'un cylindre est multiplié par 27. »

Cette affirmation est-elle exacte ? Justifier la réponse.

# **Exercice 3 (20 points)**

Les jardins partagés d'une commune sont gérés par une association. Celle-ci compte 60 membres qui adhèrent pour des objectifs différents. Le document ci-dessous regroupe ces objectifs et les effectifs correspondants.

**Document 1** : Répartition des objectifs d'adhésion des membres du jardin partagé

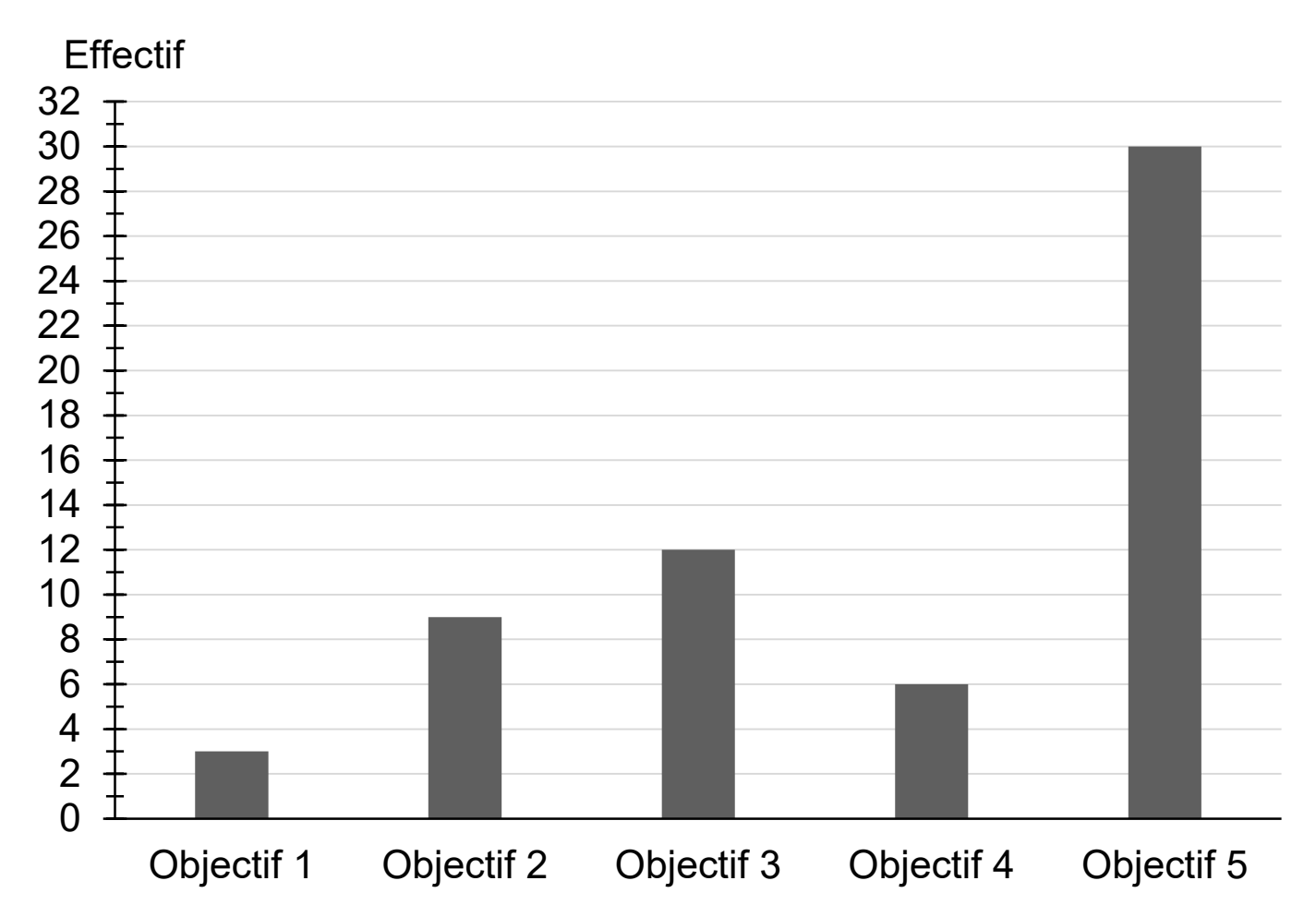

## **Légende**

- Objectif 1 : Être autosuffisant
- Objectif 2 : Profiter d'un loisir
- Objectif 3 : Agir pour l'environnement
- Objectif 4 : Partager avec les autres
- Objectif 5 : Être en contact avec la nature

23PROMATMEAG1 Page agrandie 5 / 17 3.1/7

- **1.** Indiquer le nombre de membres ayant adhéré pour l'objectif 3.
- **2.** Calculer le pourcentage de membres ayant adhéré pour l'objectif 5.
- **3.** On s'intéresse à la répartition des âges des adhérents de l'association.

**a.** Compléter sur l'**ANNEXE 2** la valeur manquante en cellule B4 du tableur.

**b.** Parmi les formules proposées, cocher sur l'**ANNEXE 2** celle à saisir dans la cellule B4 pour obtenir la valeur manquante.

**c.** Compléter le diagramme circulaire de l'**ANNEXE 2** avec les deux classes d'âges manquantes.

**d.** Un adhérent affirme : « Plus d'un quart des membres a moins de 20 ans. »

Cette affirmation est-elle exacte ? Justifier la réponse.

## **Exercice 4 (20 points)**

L'association souhaite installer un poulailler identique au modèle

ci-dessous.

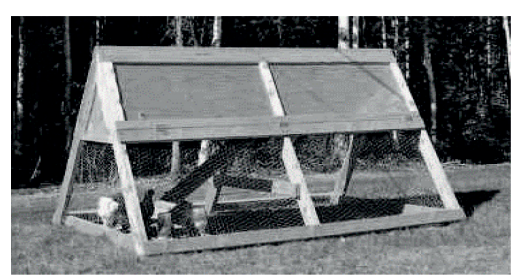

Source photo : https://www.plan-de-poulailler.fr/

Dimensions du terrain : longueur = 7 mètres ; largeur = 4 mètres

#### **Figure 1** :

Squelette minimal du poulailler

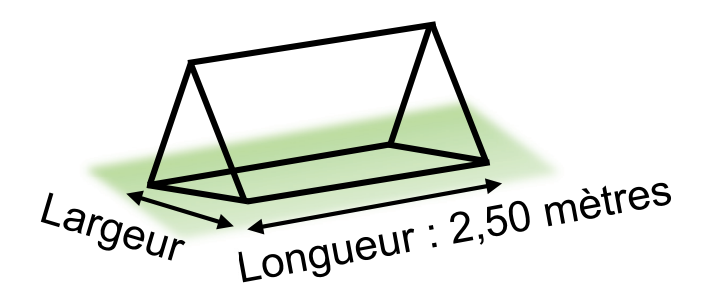

## **Figure 2** :

Vue éclatée du poulailler

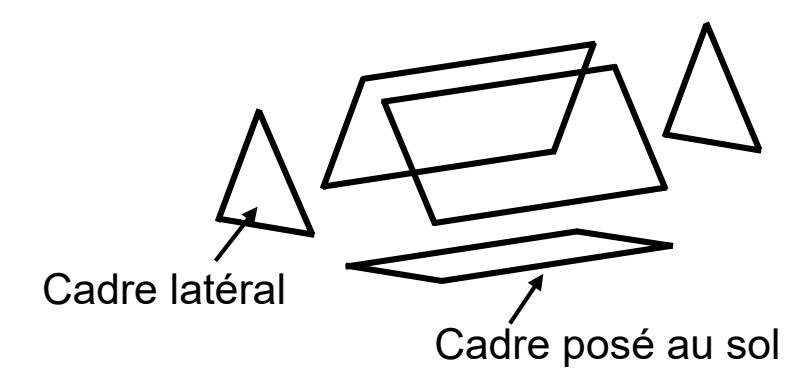

23PROMATMEAG1 Page agrandie 7 / 17 4.1/7

# **Figure 3** :

Dimensions du cadre latéral du poulailler

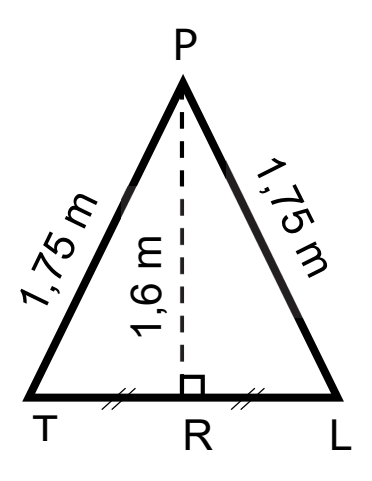

**1.** Nommer les figures planes qui composent la vue éclatée du poulailler de la figure 2.

- **2.** La figure 3 ci-dessus représente le cadre latéral du poulailler.
	- **a.** En utilisant la relation de Pythagore dans le triangle PRL, montrer que la longueur RL arrondie au centième vaut 0,71 m.
	- **b.** En déduire la largeur TL du cadre du poulailler posé au sol.
	- **c.** Calculer l'aire de la surface du sol délimitée par le cadre du poulailler.
- **3.** L'association achète un modèle dont les dimensions au sol sont :

Longueur =  $2,50$  m

Largeur =  $1,42$  m

Un membre de l'association affirme qu'il est possible de placer six poulaillers sur le terrain.

Justifier qu'il a raison en faisant un schéma sur la copie.

23PROMATMEAG1 Page agrandie 8 / 17 4.2/7

**Indication** : on pourra utiliser la figure d'aide à la résolution ci-dessous sachant que chaque poulailler peut être disposé dans le sens de la longueur ou de la largeur.

Exemple d'un premier poulailler placé dans le sens de la longueur

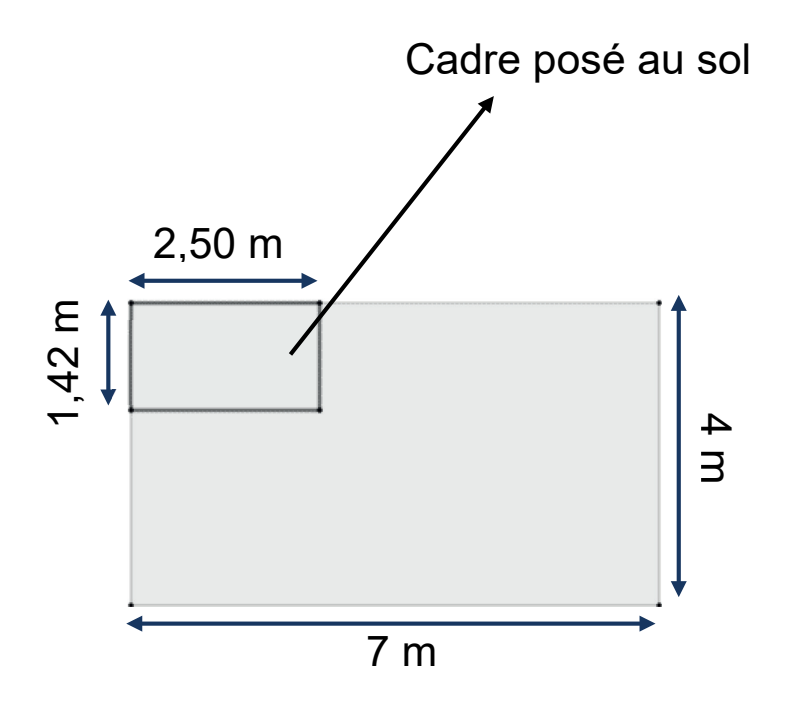

**Echelle :** 1 cm pour 1 m

## **Exercice 5 (20 points)**

Les deux programmes ci-dessous et page suivante sont réalisés à l'aide du logiciel Scratch.

#### **Programme A**

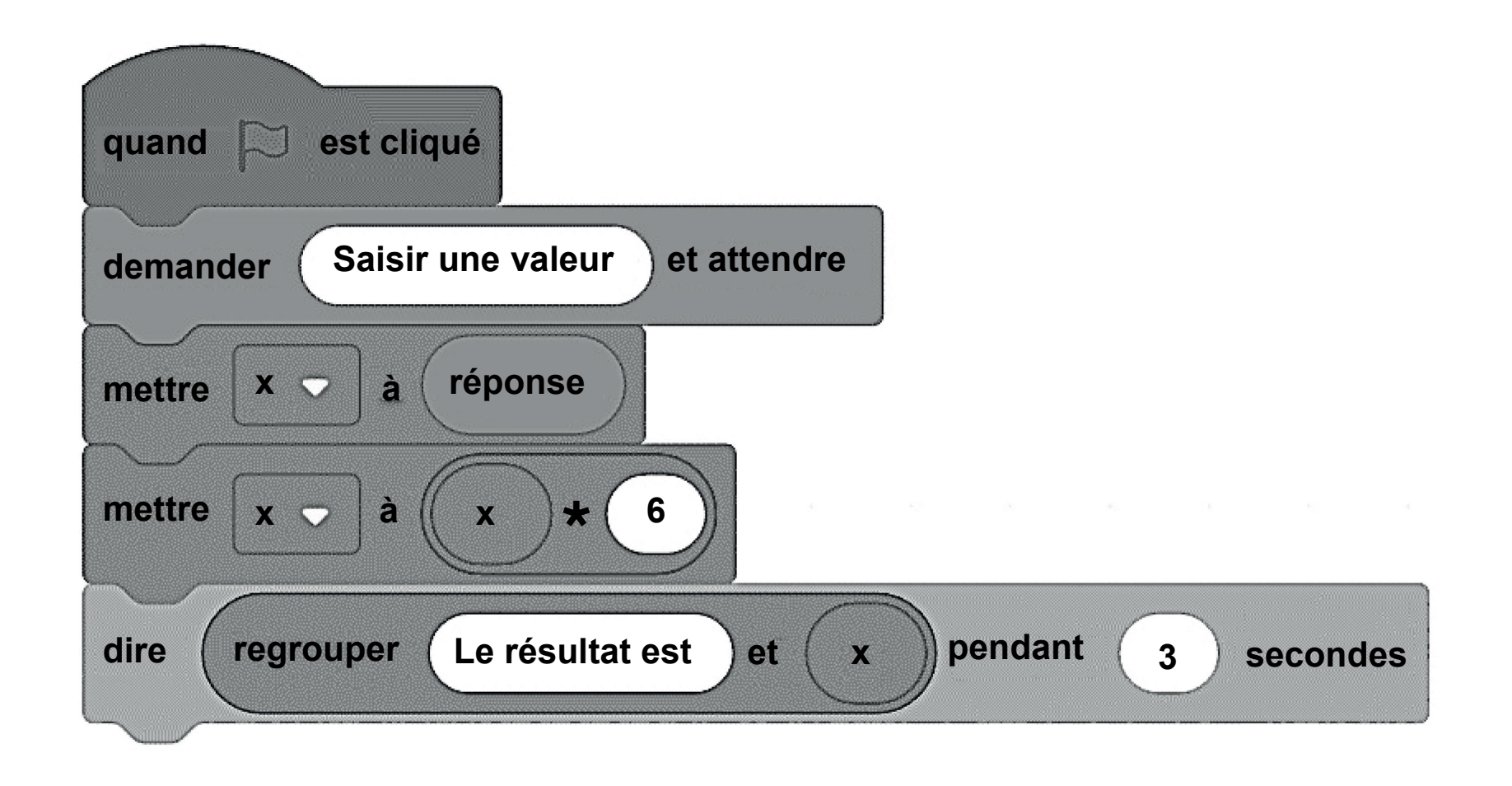

#### **Programme B**

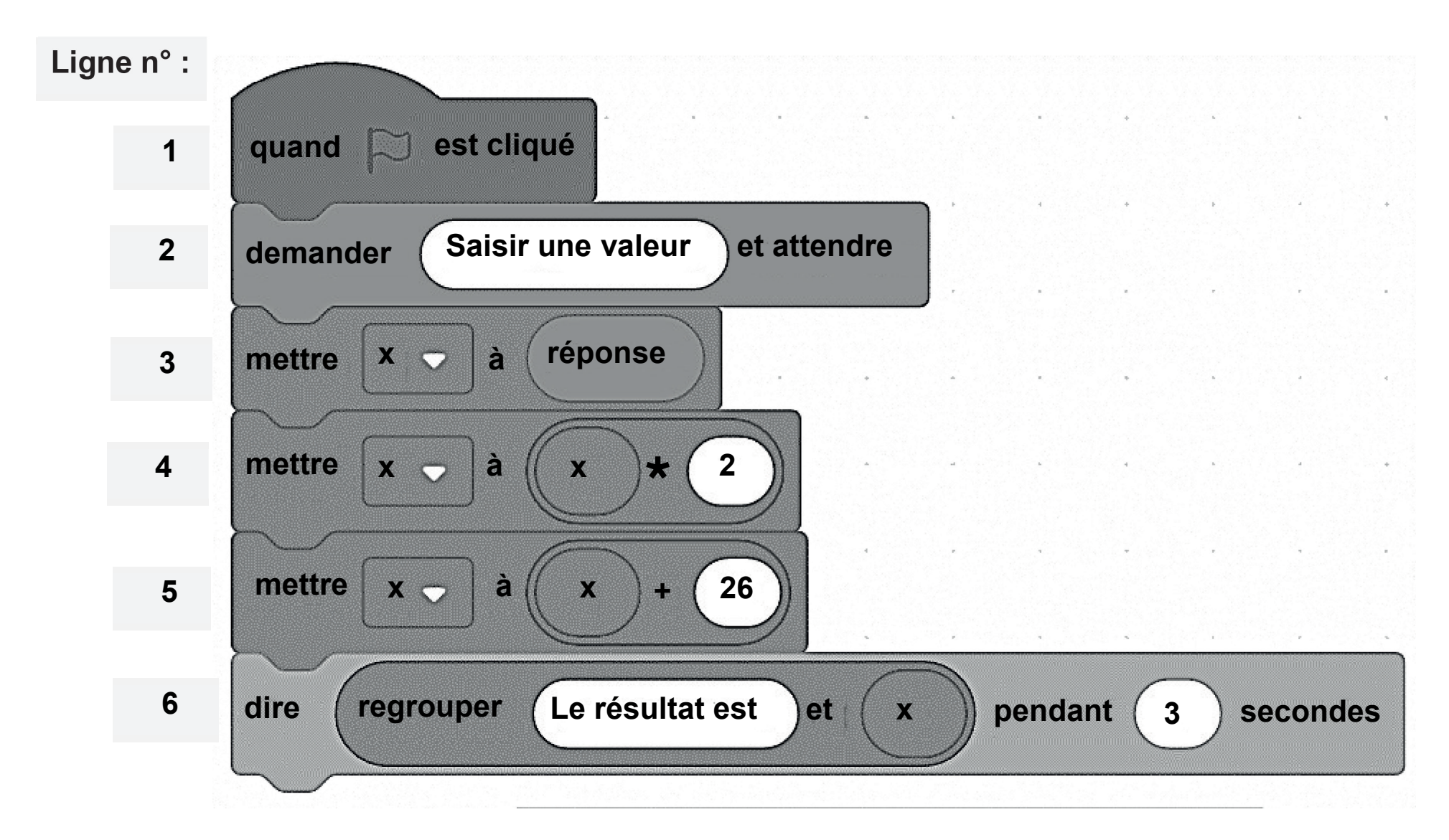

**1.** Déterminer le résultat affiché par le programme A si la valeur saisie est 5.

**2.** La valeur 4 est saisie dans le programme B, écrire sur la copie le calcul et le résultat affiché par ce programme.

**3.** Les instructions des lignes 4 et 5 du programme B peuvent être remplacées par une seule ligne, à choisir parmi les quatre propositions suivantes. Recopier sur la copie la bonne proposition.

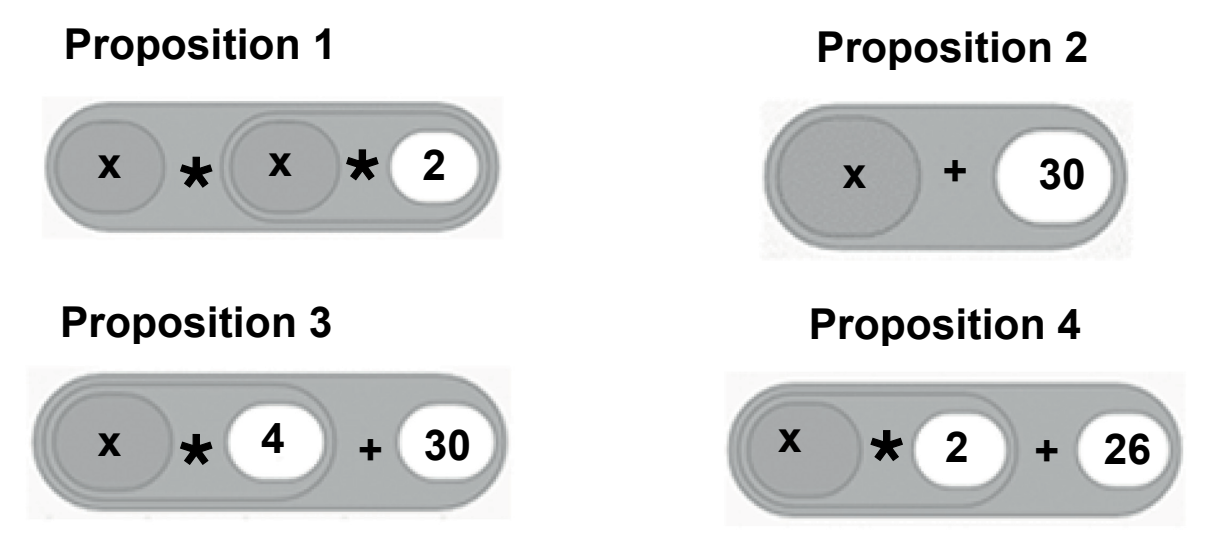

4. On note x le nombre saisi. L'expression algébrique qui traduit le programme B est  $2x + 26$ .

Écrire sur la copie l'expression algébrique qui traduit le programme A.

**5.** Un seul nombre conduit les deux programmes à afficher le même résultat.

Déterminer ce nombre.

### **ANNEXE 1** – **ANNEXE à rendre avec la copie**

#### **Exercice 1 :**

Pour chaque question, quatre réponses sont proposées mais **une seule est exacte**.

Cocher la bonne réponse **sans la justifier**.

Une réponse juste rapporte 4 points, une réponse fausse ou absente rapporte 0 point.

**1.** Sur la figure ci-dessous, la part de la partie grisée par rapport à la surface totale est :

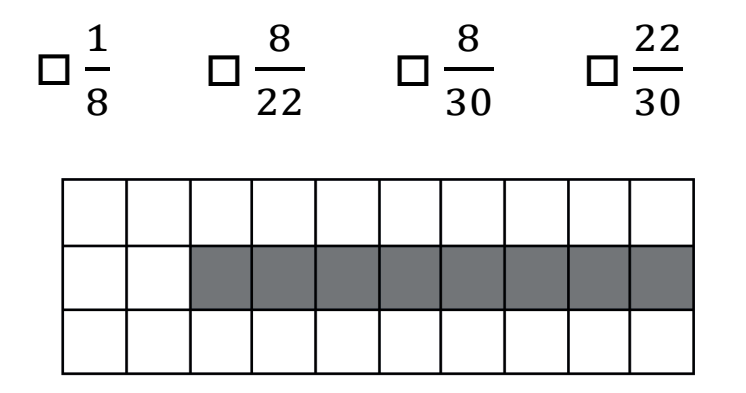

**2.** La valeur manquante dans l'égalité incomplète 7 28  $=\frac{1}{10}$ 100 s'obtient en

effectuant le calcul :

- $\Box$  100  $\times$  28 ÷ 7
- $\Box$  7  $\times$  100  $\div$  28
- $\Box$  100 ÷ 28 × 7
- $\Box$  7 ÷ 100  $\times$  28

23PROMATMEAG1 Page agrandie 13 / 17 6.1/7

## **ANNEXE 1** (suite) – **ANNEXE à rendre avec la copie**

- **3.** Le volume de cette boite de forme cubique est égal à :
- $\Box$  1 cm<sup>3</sup>
- $\square$  2 cm<sup>3</sup>
- $\square$  3 cm<sup>3</sup>
- $\Box$  6 cm<sup>3</sup>

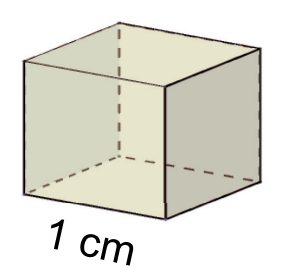

**4.** À l'issue de 10 lancers d'un dé à 12 faces, on obtient la série de résultats suivants :

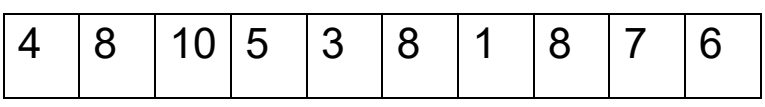

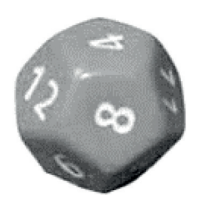

La fréquence d'obtention de la face 8 est :

- $\Box$  0,12
- $\Box$  0,30
- $\Box$  3
- $\Box$  8

# **ANNEXE 1** (suite) – **ANNEXE à rendre avec la copie**

**5.** Dans le triangle rectangle ABC ci-dessous, le cosinus de l'angle  $\widehat{ACB}$ est égal à :

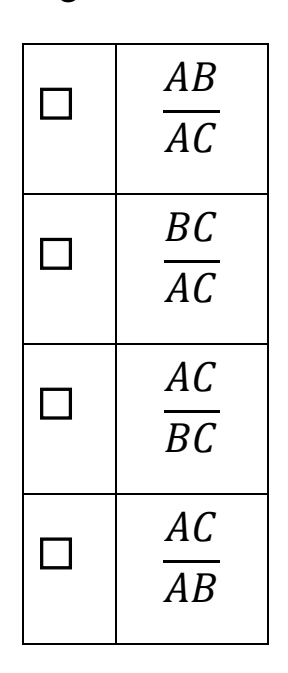

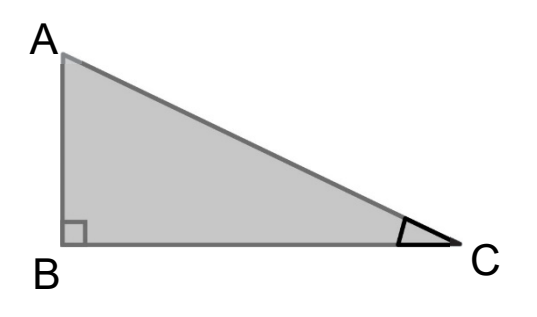

#### **ANNEXE 2 - ANNEXE à rendre avec la copie**

#### **Exercice 3** :

**a.** Compléter la valeur manquante en cellule B4 du tableau.

Tableau de répartition par classe d'âge

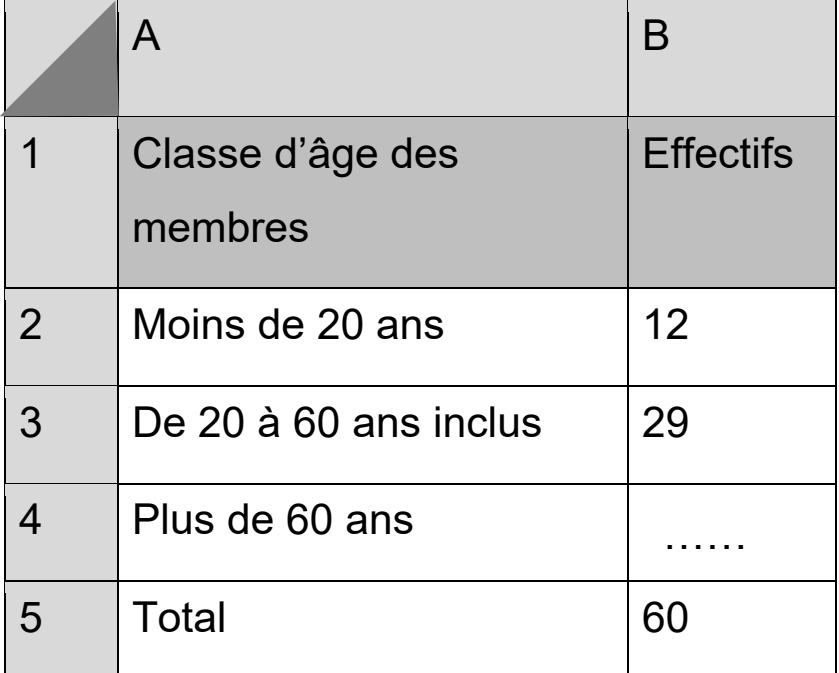

**b.** Parmi les formules de tableur proposées, cocher celle à saisir dans la cellule B4 pour obtenir la valeur manquante.

 $\Box$  = B2 + B3 – B5

 $\square$  = B5 - (B2 + B3)

 $\Box$  = B5 - B3 + B2

# **ANNEXE 2 (suite)- ANNEXE à rendre avec la copie**

**c.** Compléter le diagramme circulaire en précisant les deux légendes manquantes.

Diagramme de répartition par classe d'âge

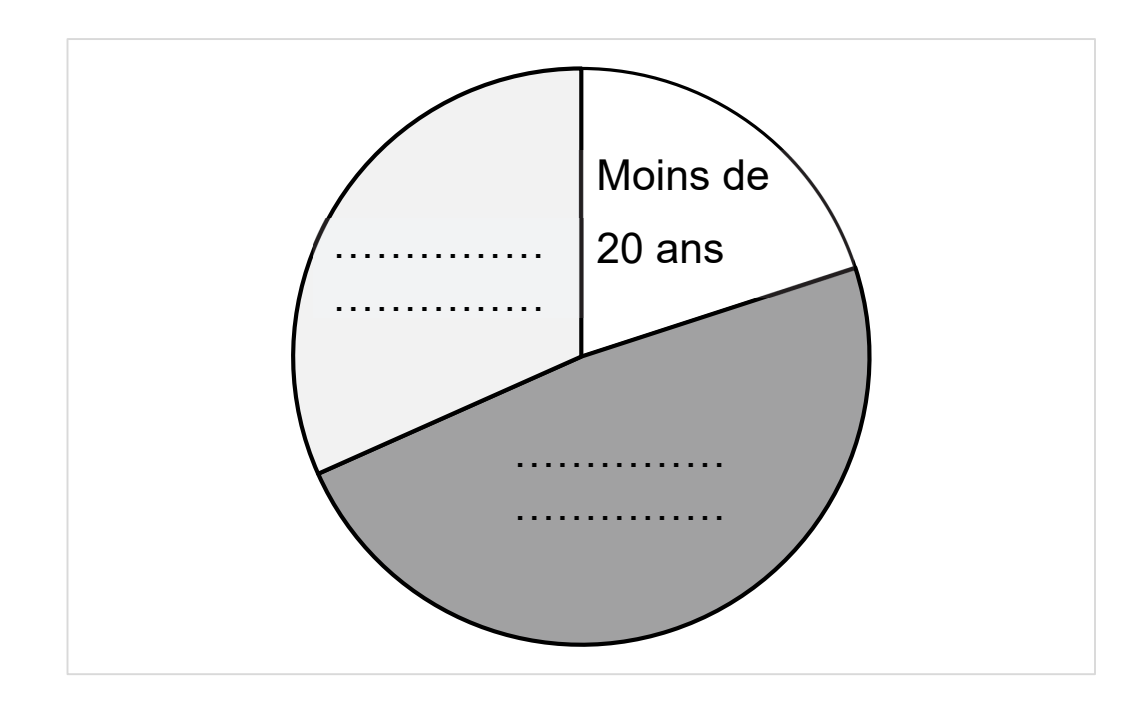